# *INFORMATICĂ APLICATĂ*

#### **STRUCTURA**

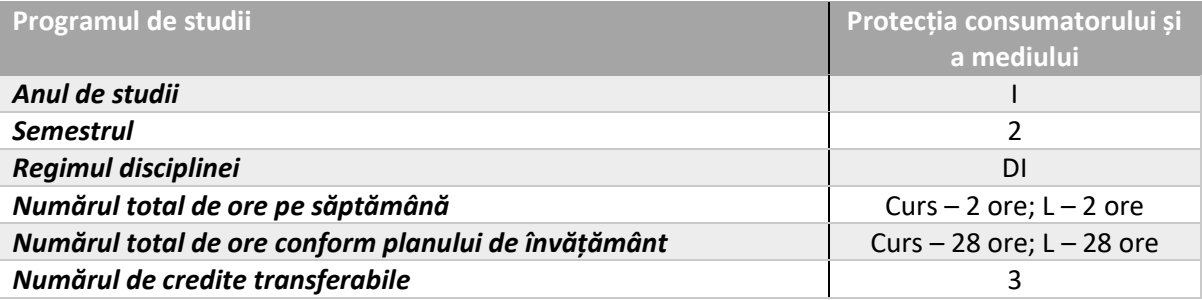

## **OBIECTIVELE DISCIPLINEI**

Însușirea cunoștințelor de bază și a tehnicilor avansate în utilizarea foilor de calcul tabelar, a gestionării bazelor de date, precum și a realizării de proiecte grafice (Utilizare MS Excel, MS PowerPoint). Ulilizare MS Word pentru realizarea de şabloane grafice din diverse domenii.

## **CONȚINUTUL DISCIPLINEI**

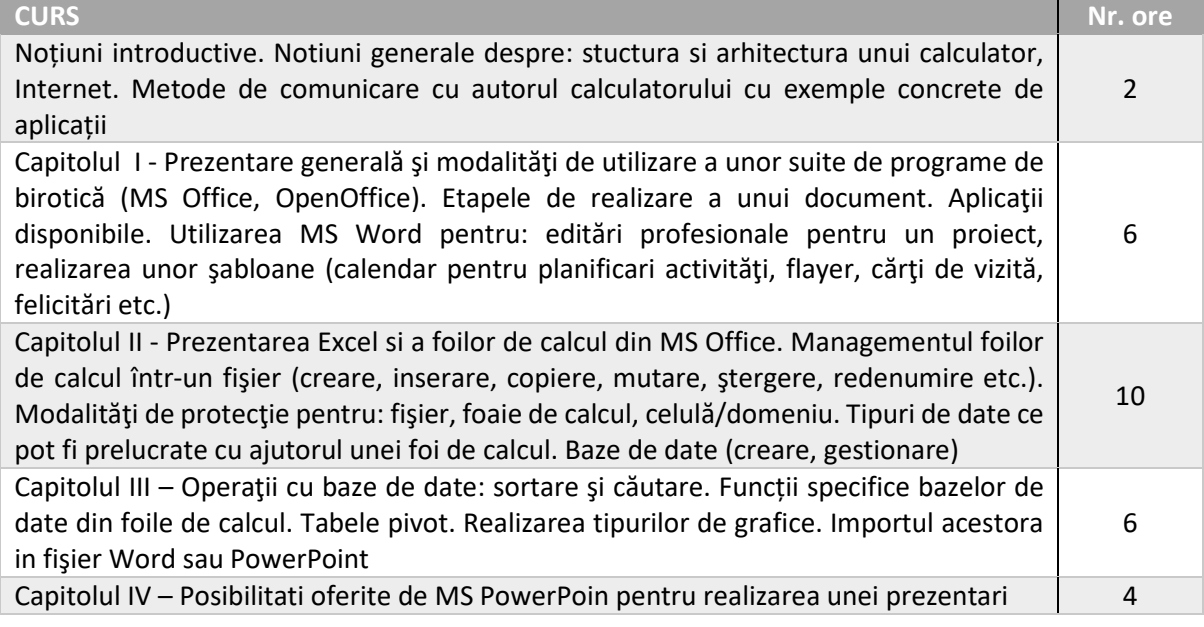

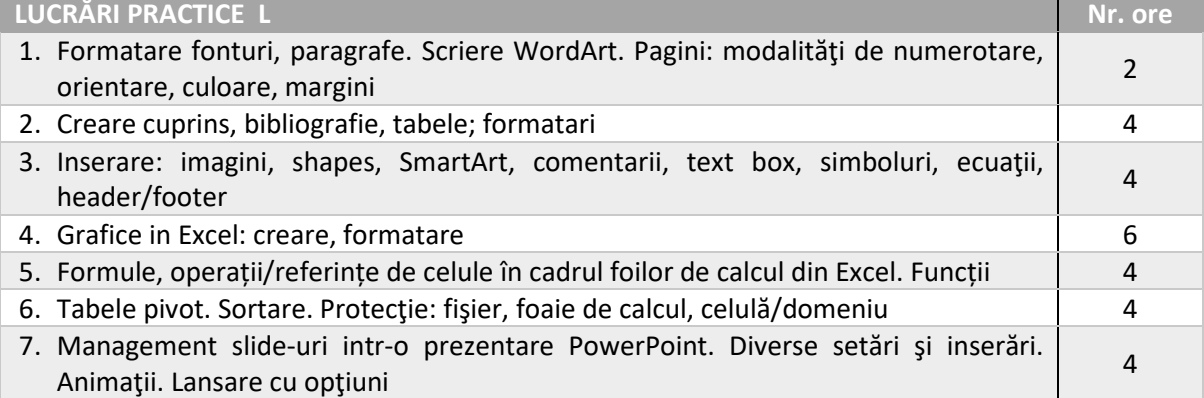

- 1. http://193.230.235.141/index.php?dir=Informatica/Office/
- 2. http://informaticasite.ro/office-word-crearea-unui-sablon-word-2007.html
- 3. http://www.excelfunctions.net/
- 4. http://www.techonthenet.com/excel/index.php
- 5. https://igpa.usamvb.ro/course/view.php?id=13 platforma USAMV pentru PCM.
- 6. <https://www.youtube.com/watch?v=ak3FrZEE4K4>
- 7. <https://www.youtube.com/watch?v=bkj35uEJKuY>
- 8. https://www.youtube.com/watch?v=ch6L2ONWdL8
- 9. <https://www.youtube.com/watch?v=GTaISj4eDtY>
- 10. <https://www.youtube.com/watch?v=HnYzx7WWhp0>

#### **EVALUARE**

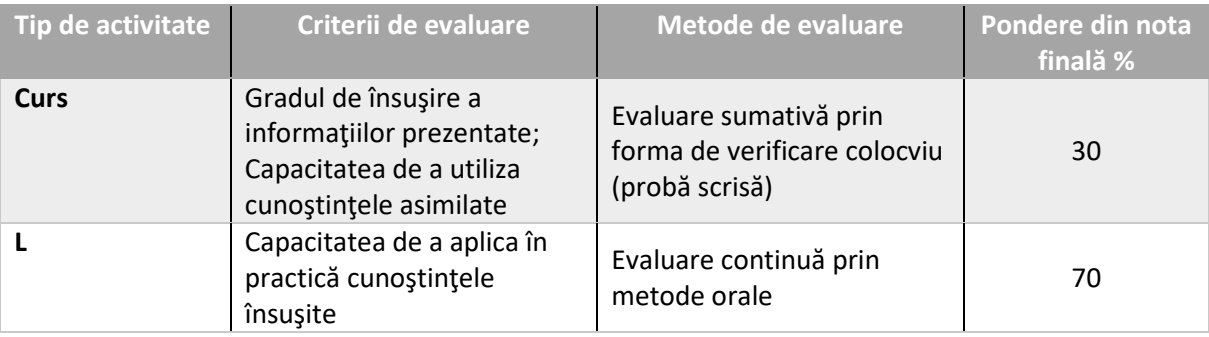

## **Titularul activităților de curs: Conf. dr. POPA Răzvan Alexandru Titularul activităților de lucrări practice L: Prof. dr. VIDU Livia**

 **Conf. dr. POPA Răzvan Alexandru Asistent drd. ENEA Dănuț Nicolae**